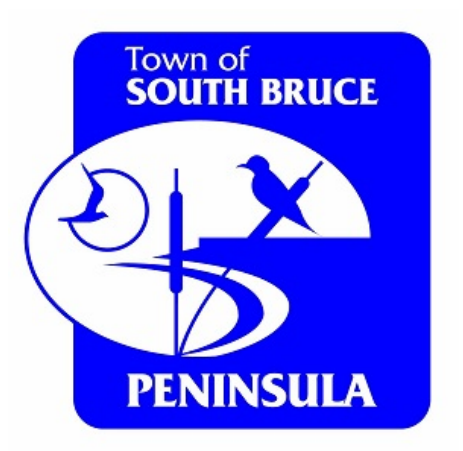

# Welcome to Cloudpermit **O**

## Your Online portal to apply for Building Permits

## The following is a Step-by-Step illustrated guide to apply for a building permit

 $\mathbf{A}$ 

Dashboard

## Create new application

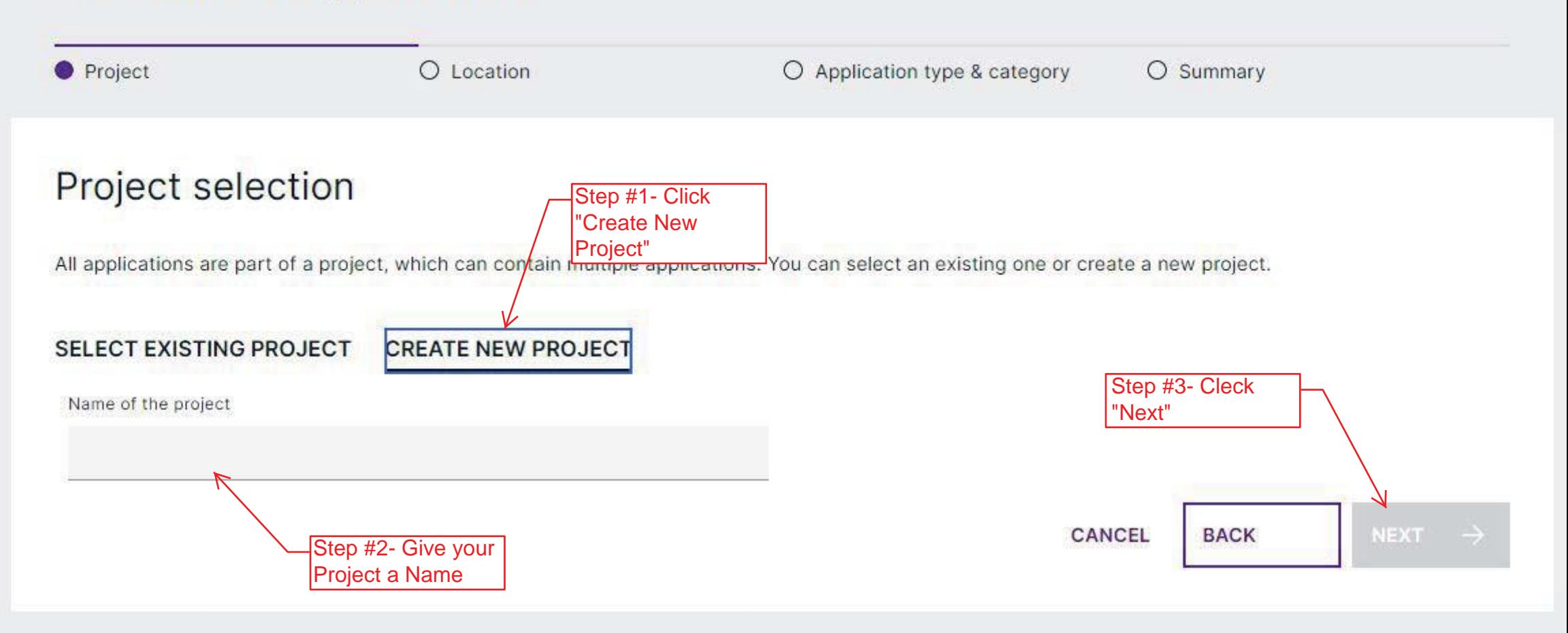

#### Dashboard

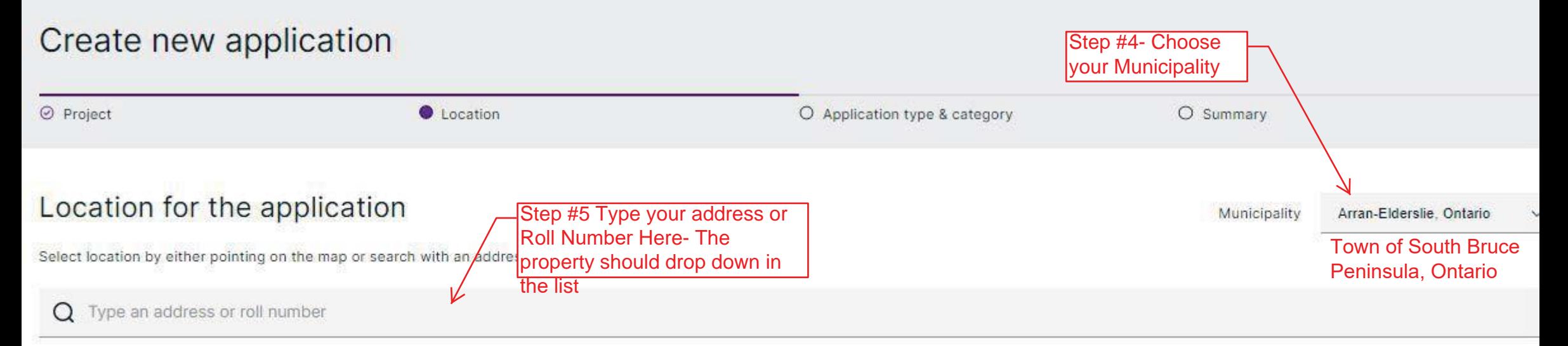

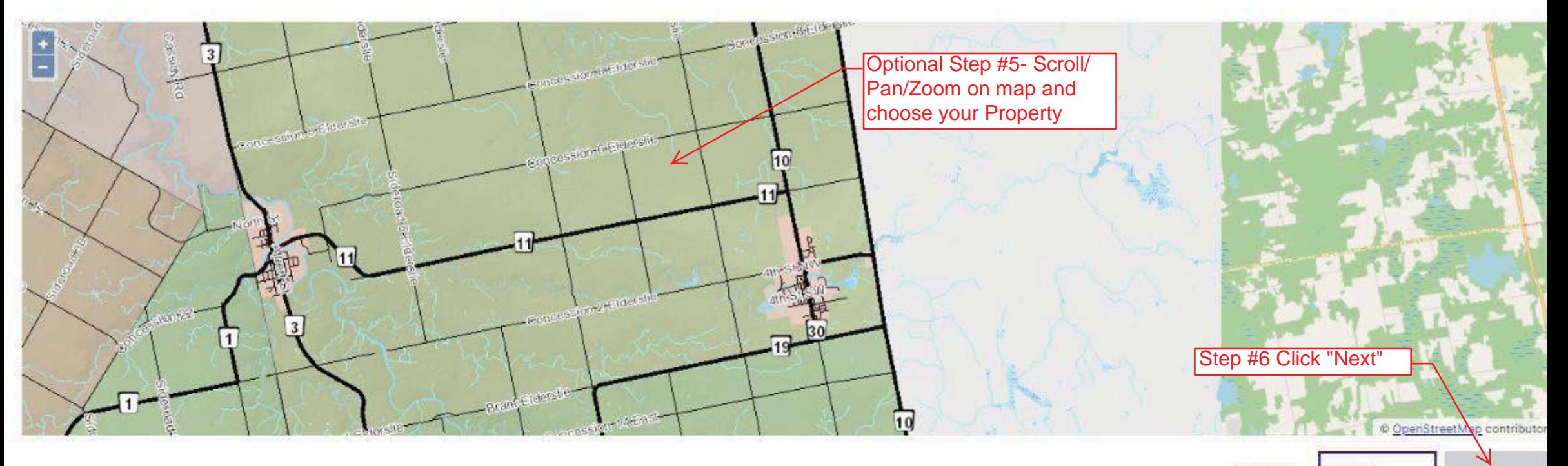

CANCEL **BACK**  **NEXT** 

Dashboard

## Create new application

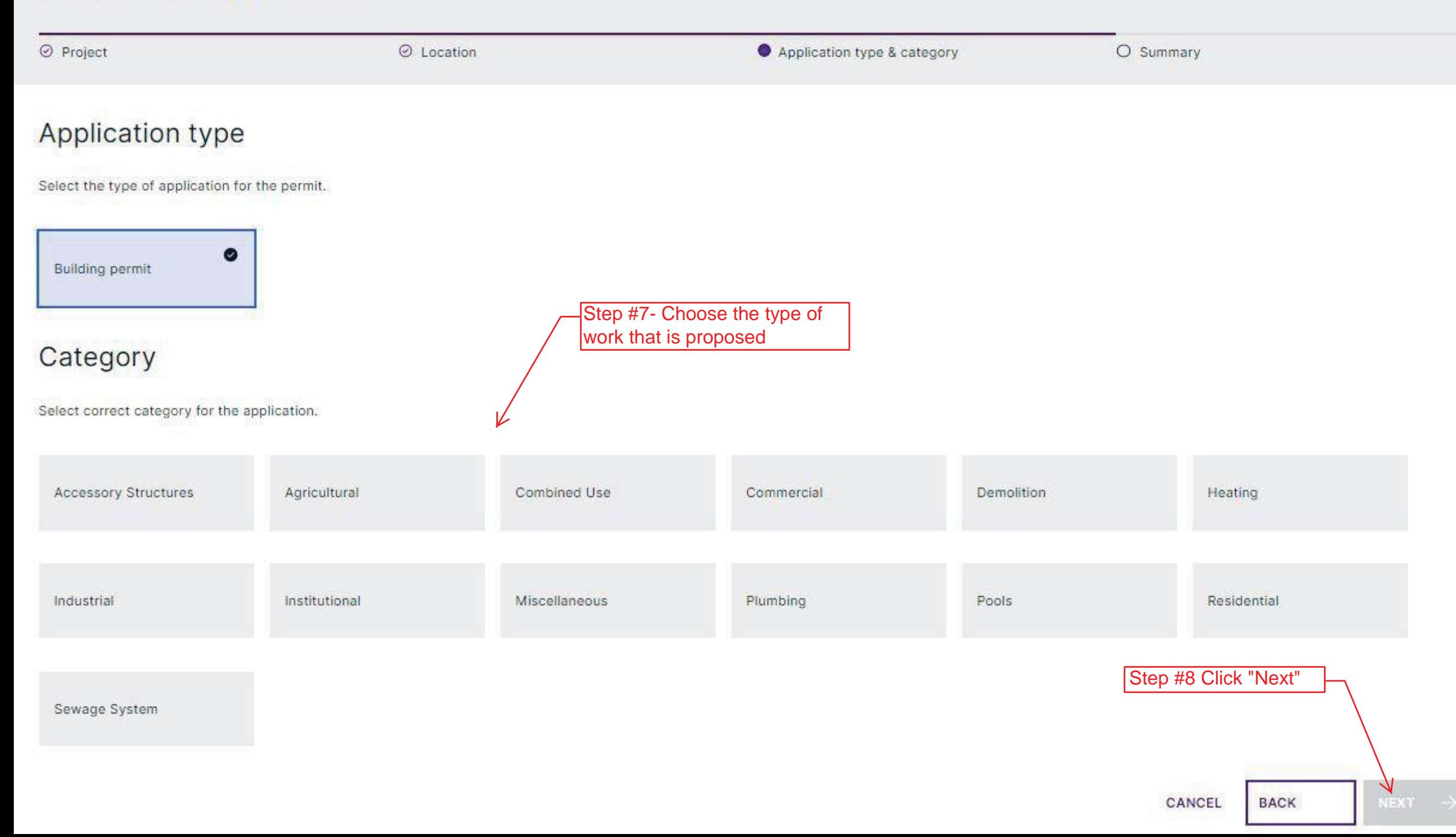

### Dashboard

## Create new application

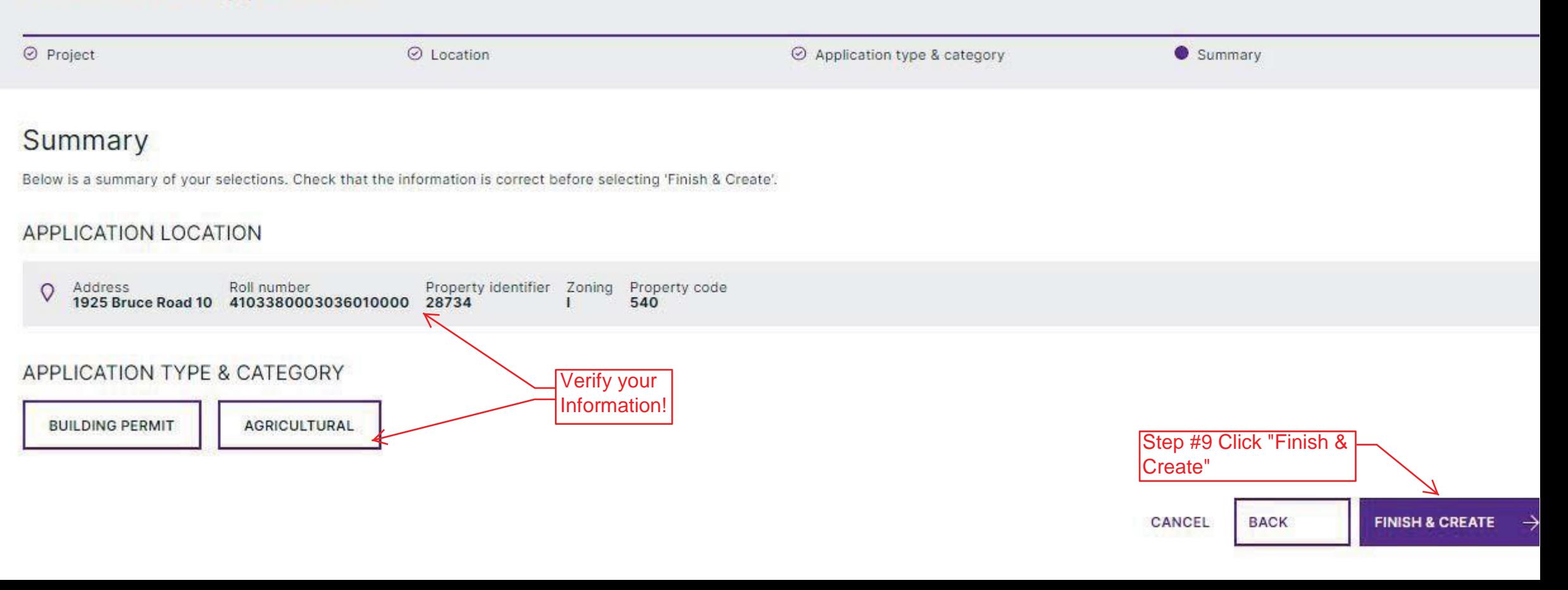

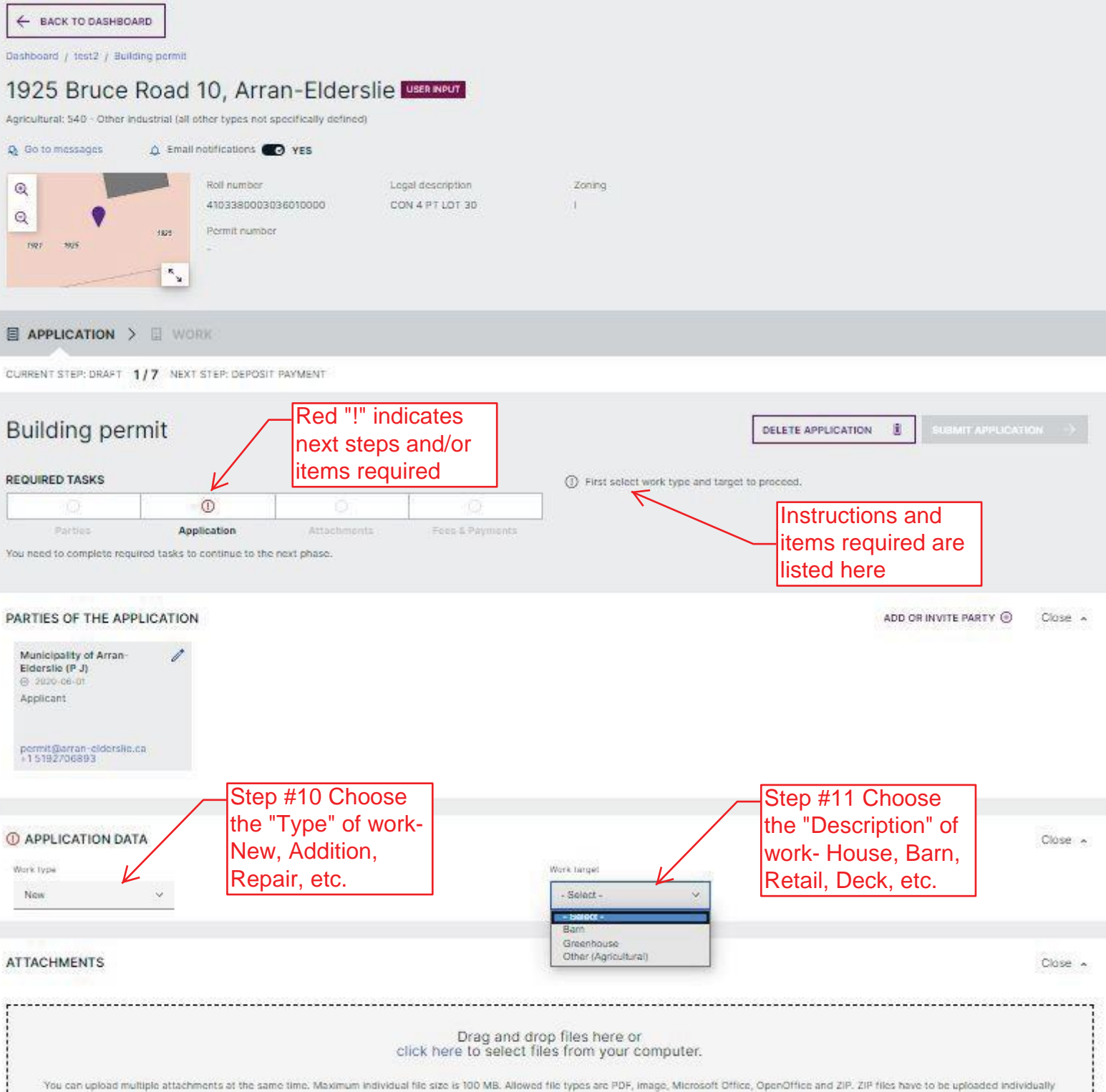

....

L.

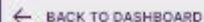

Dashboard / tost2 / Building permit

## 1925 Bruce Road 10, Arran-Elderslie Userwert

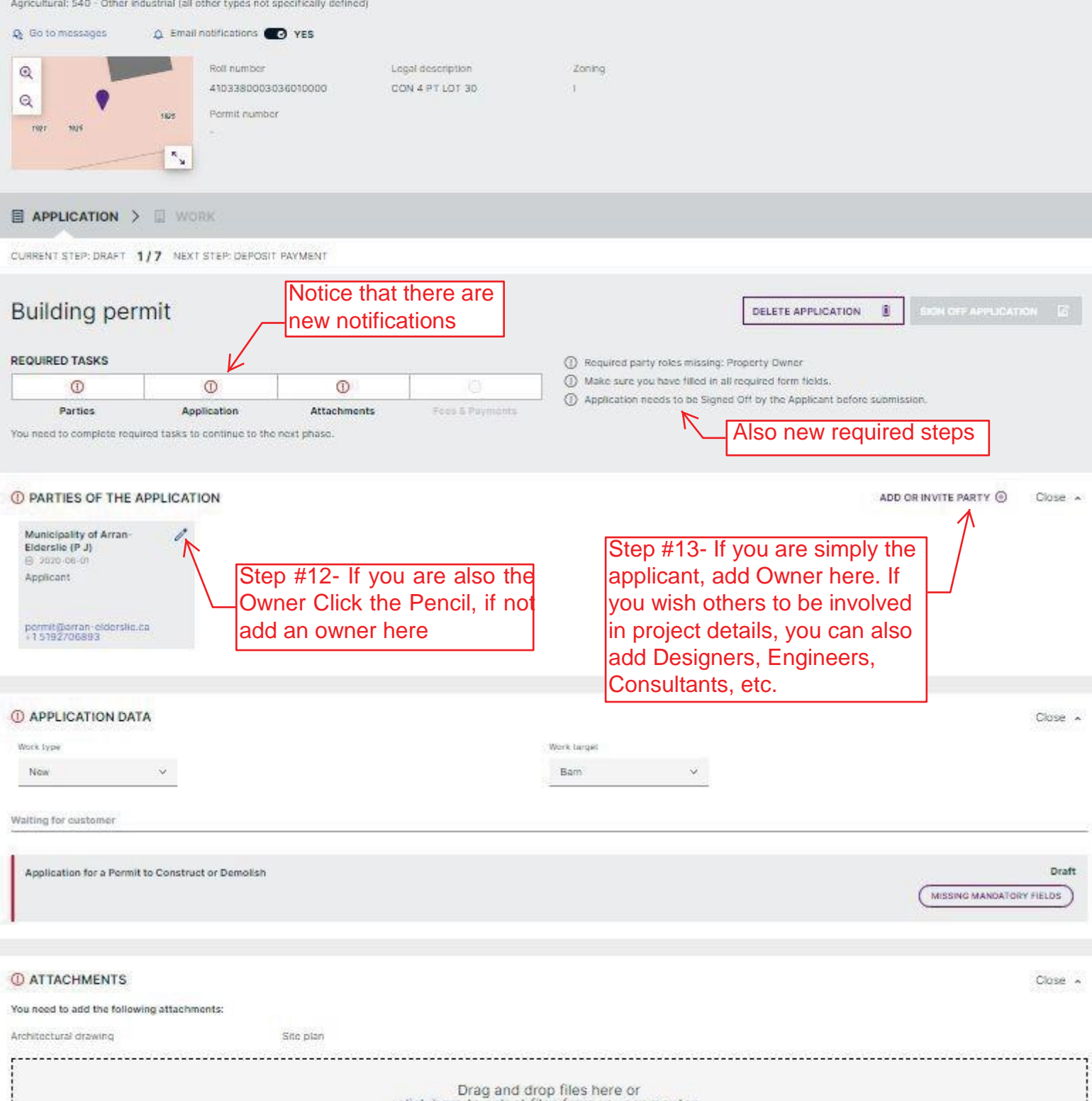

click here to select files from your computer.

You can upload multiple attachments at the same time. Maximum individual file size is 100 MB. Allowed file types are PDF, image, Microsoft Office, OpenOffice and ZIP. ZIP files have to be uploaded individually

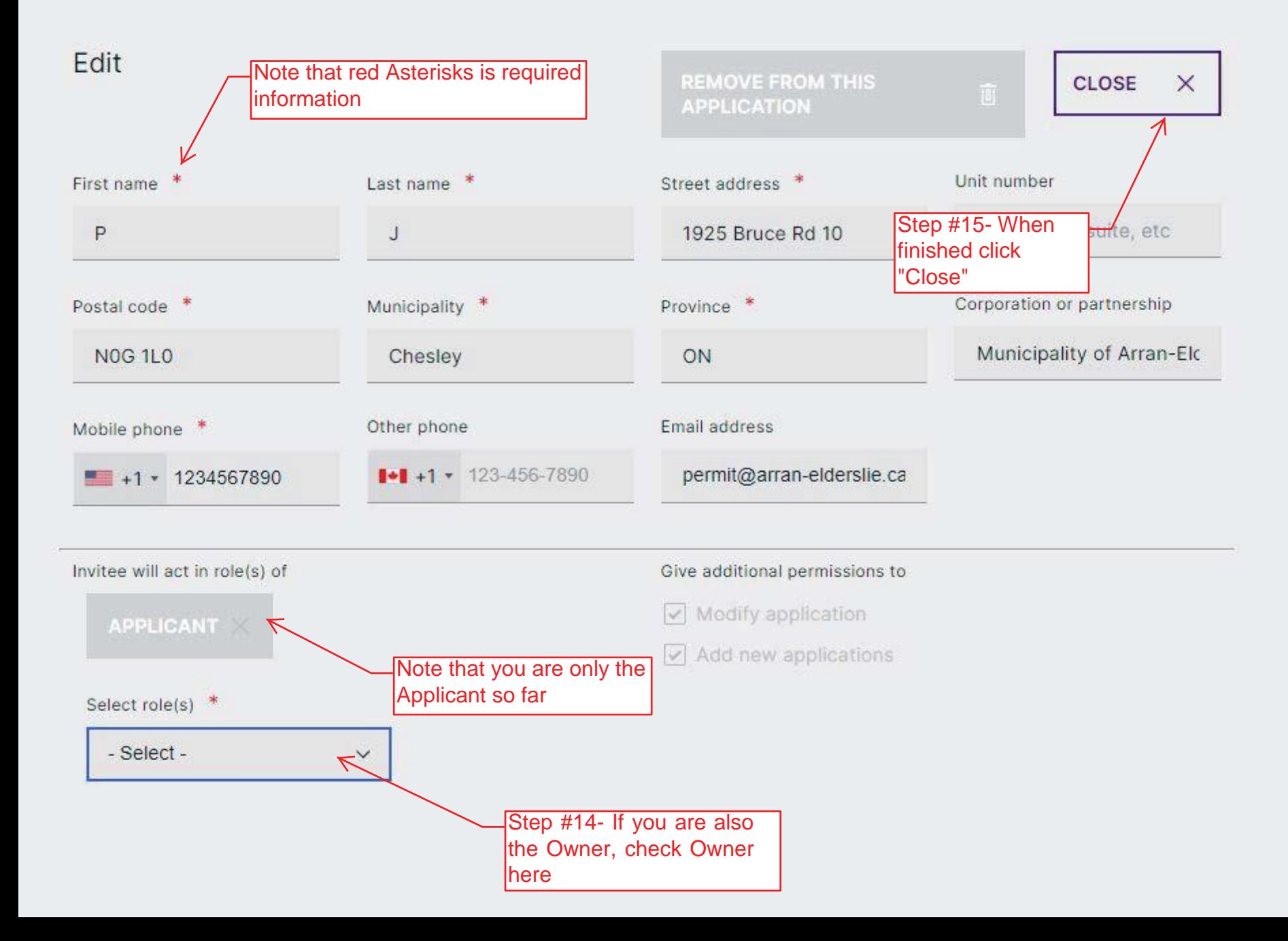

## Invite

All invited parties will have permission to access and read this application. Invitee will see name of the invitor and address of the property.

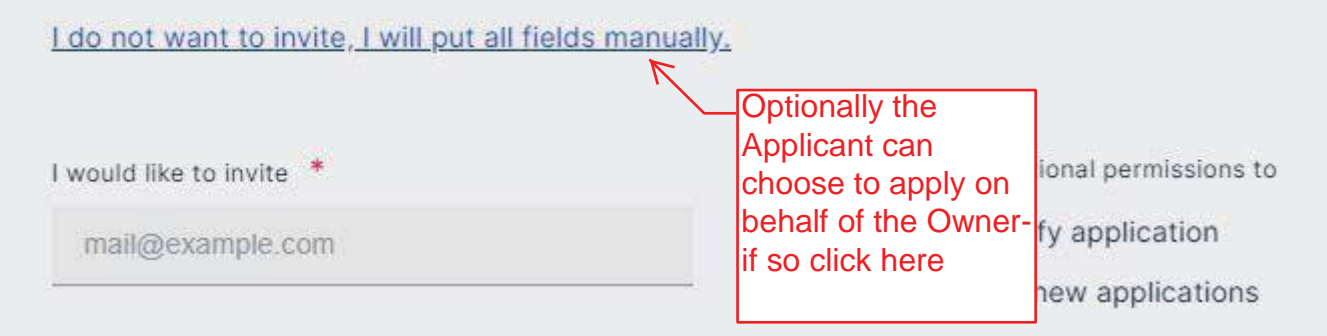

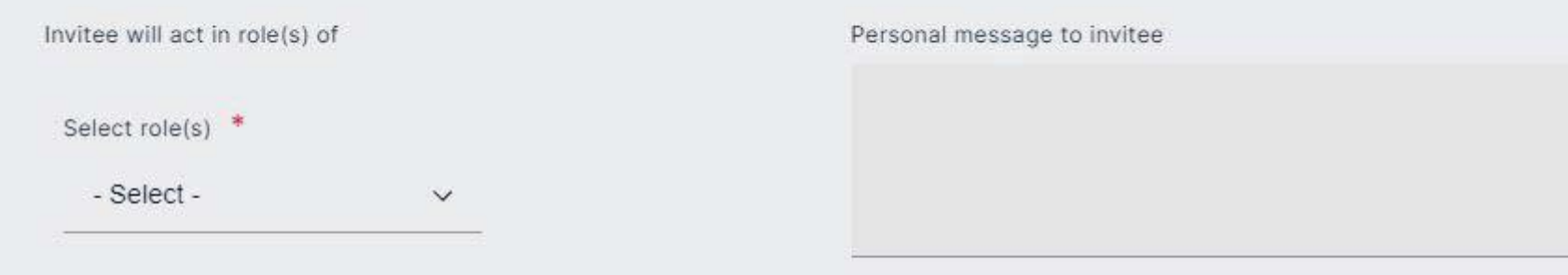

**CANCEL** 

 $\times$ 

**SEND INVITE** 

Æ

## Add

All invited parties will have permission to access and read this application. Invitee will see name of the invitor and address of the property.

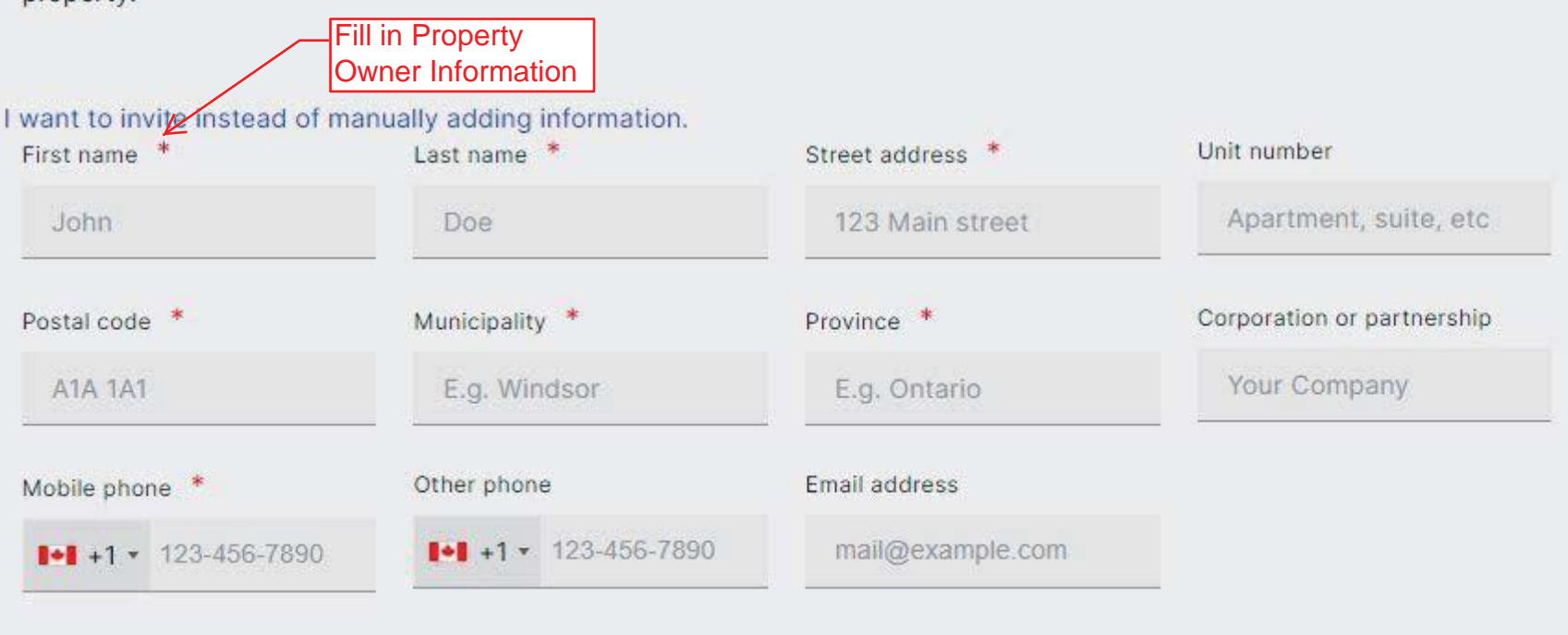

CANCEL

**ADD** 

 $\times$ 

A

Invitee will act in role(s) of

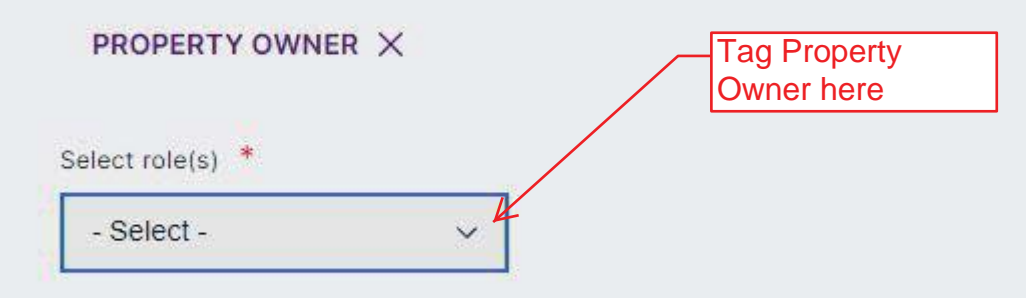

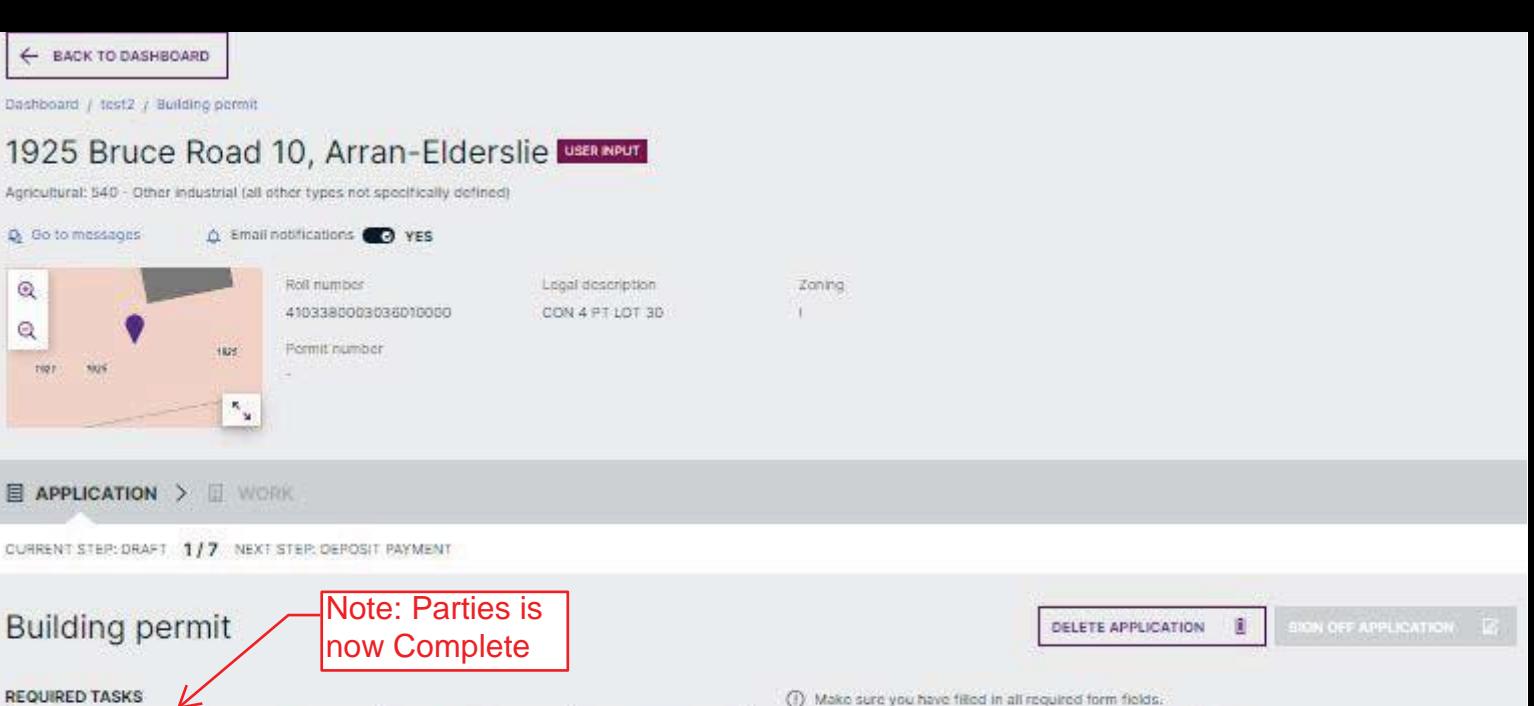

(1) Make sure you have filled in all required form fields.

4) Application needs to be Signed Off by the Applicant before submission.

ADD OR INVITE PARTY

You need to complete required tasks to continue to the next phase.

 $^\circledR$ 

Application

 $\odot$ 

Attachments

#### PARTIES OF THE APPLICATION

 $\odot$ 

Parties

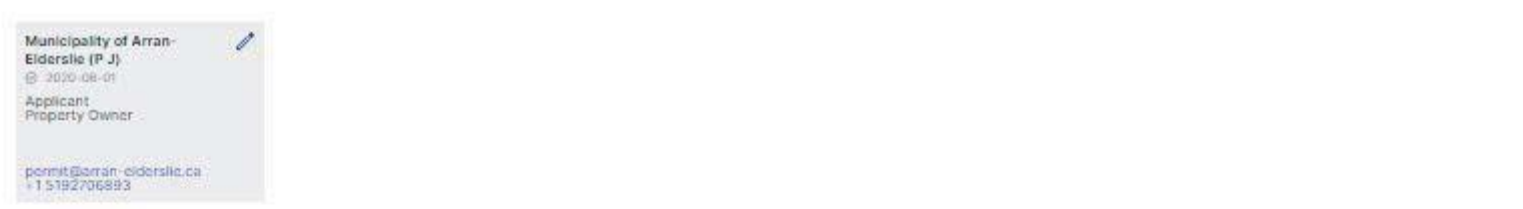

Feins & Payments

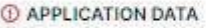

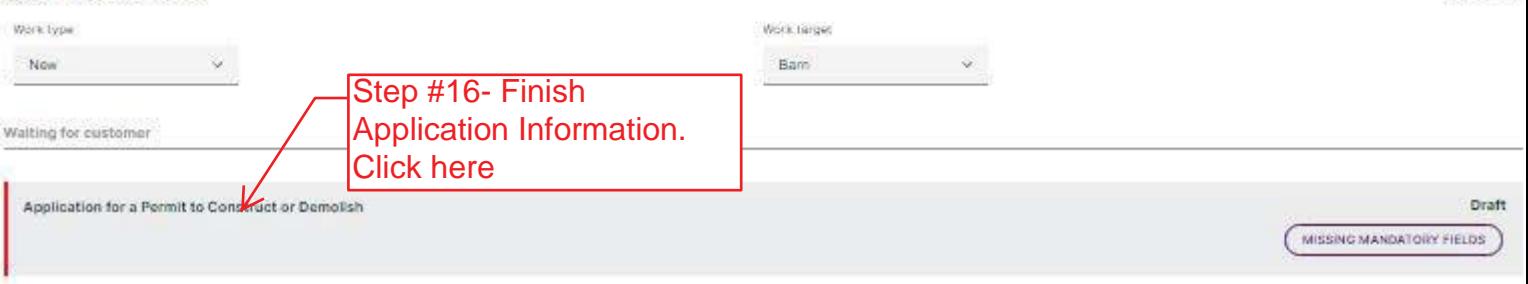

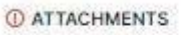

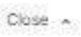

Close A

Close A

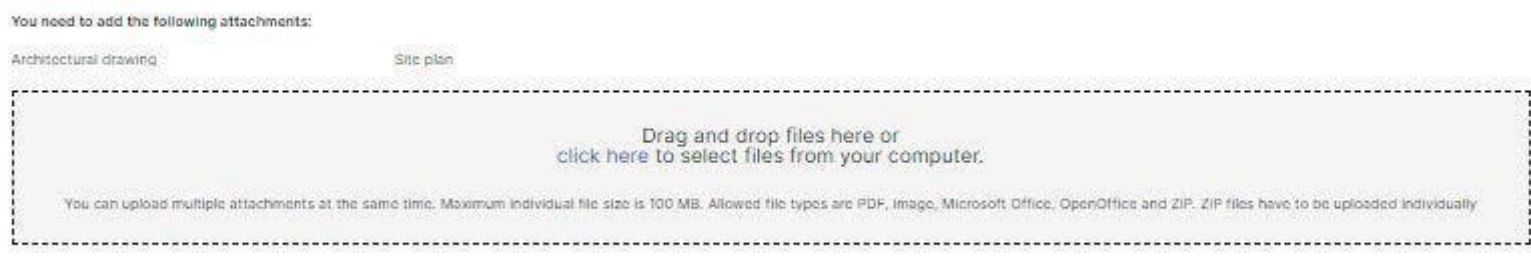

**RETURN TO APPLICATION** 

 $\leftarrow$ 

## Application for a Permit to Construct or Demolish

Application

Step #21- Click Return to

All required fields are marked with \* All values are in Metric Imperial PROJECT INFORMATION  $Close \sim$ Unit number Lot / con. Postal code 1925 NOG 1LO Lot / con. Note that red Asterisks is required Plan number / other description information 123 Estimated cost of construction Area of work 10000 CAD 100  $m<sup>2</sup>$ Step #17- Fill in Step #18- Fill in estimated project estimated size of cost project **PURPOSE OF APPLICATION**  $Close \sim$ Step #19 Project use Proposed use of building \* Current use of building Implement Storage  $N/A$ Step #20- Fill in brief Description of proposed work \* project description40° x 60' Pole Frame Implement Storage

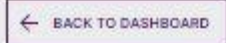

Dashboard  $\hat{f}$  test2  $\hat{f}$  Building pormit

## 1925 Bruce Road 10, Arran-Elderslie **Uservan**

Agricultural: 540 - Other Industrial (all other types not specifically defined)

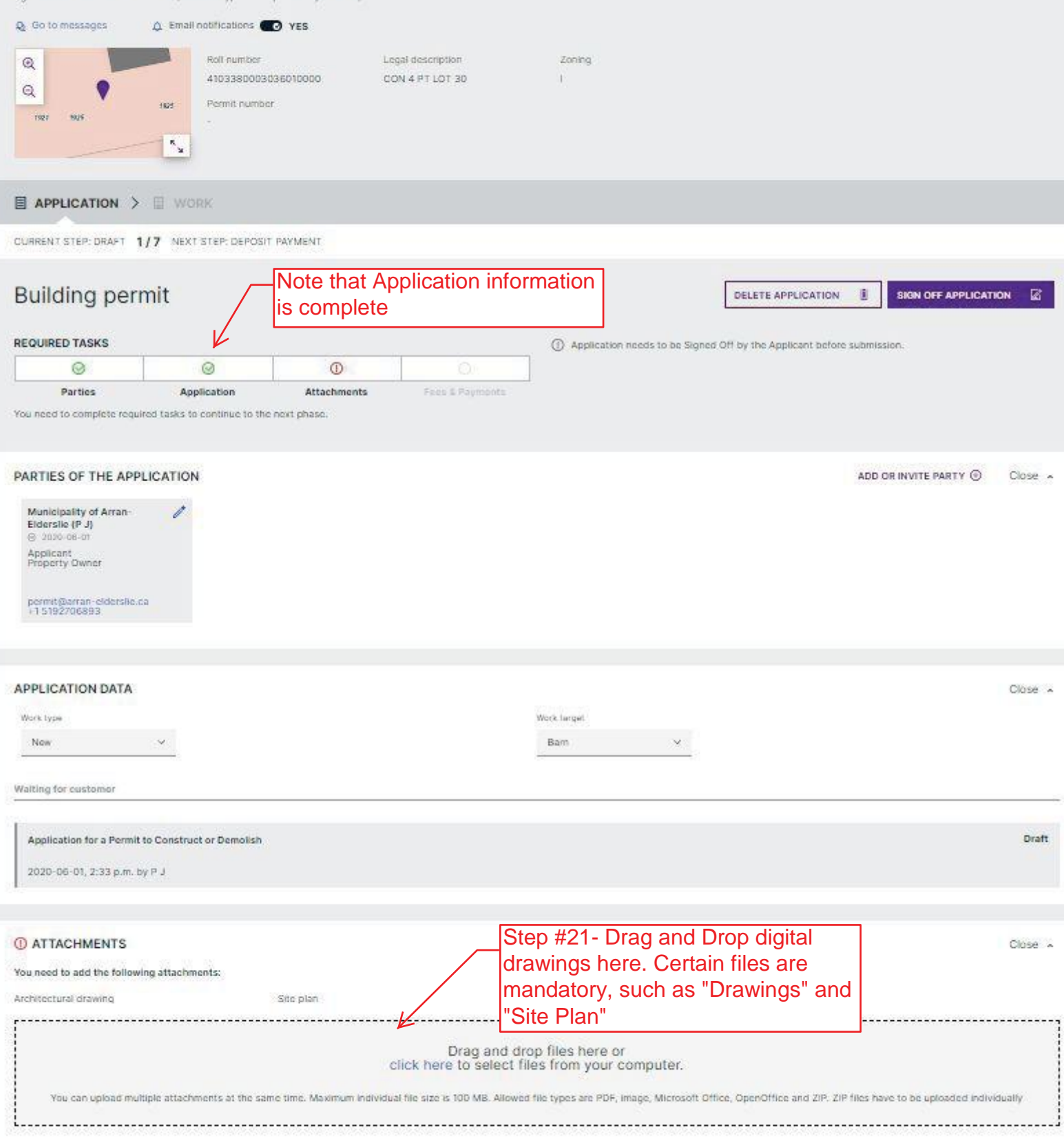

## **APPLICATION DATA**

Close  $\land$ 

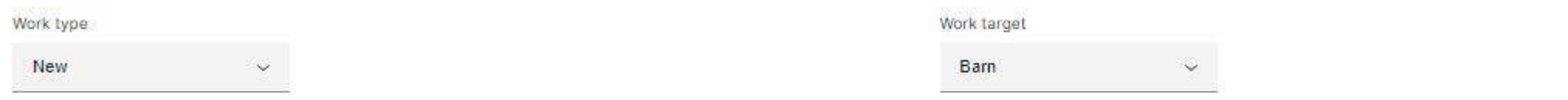

### Waiting for customer

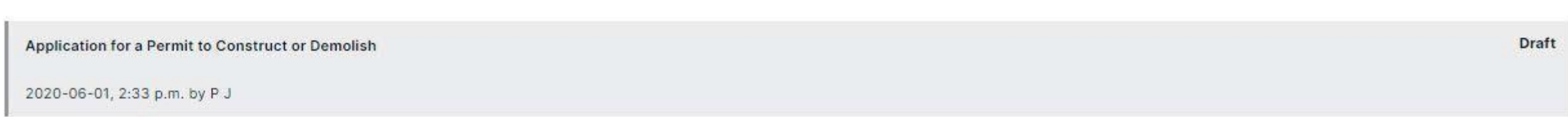

## C ATTACHMENTS

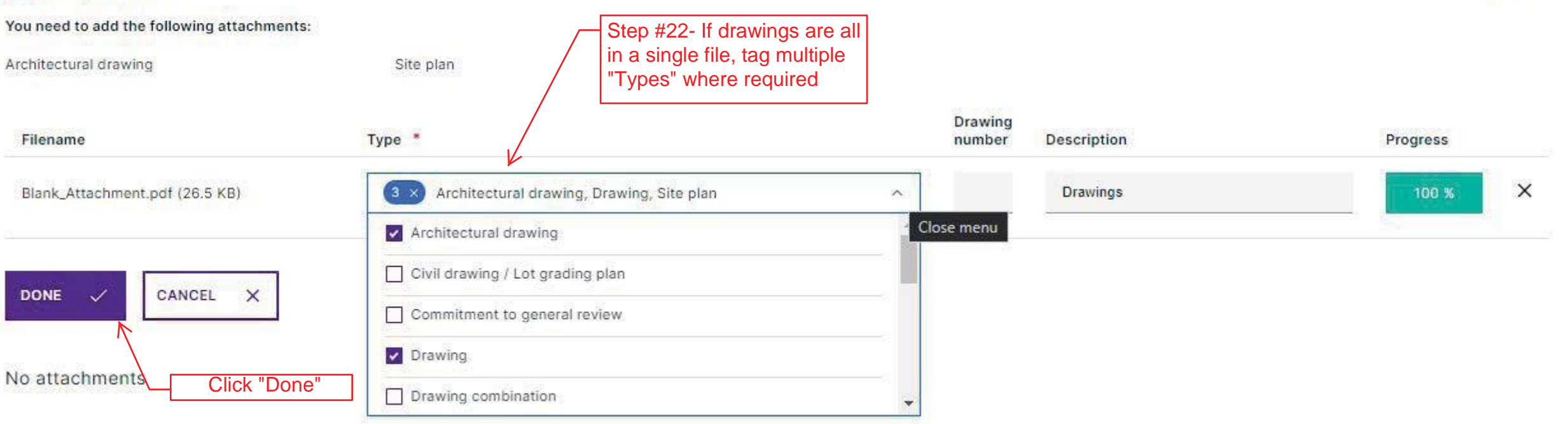

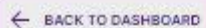

Dashboard / test2 / Building permit

## 1925 Bruce Road 10, Arran-Elderslie Der Note

Agricultural: 540 - Other Industrial (all other types not specifically defined)

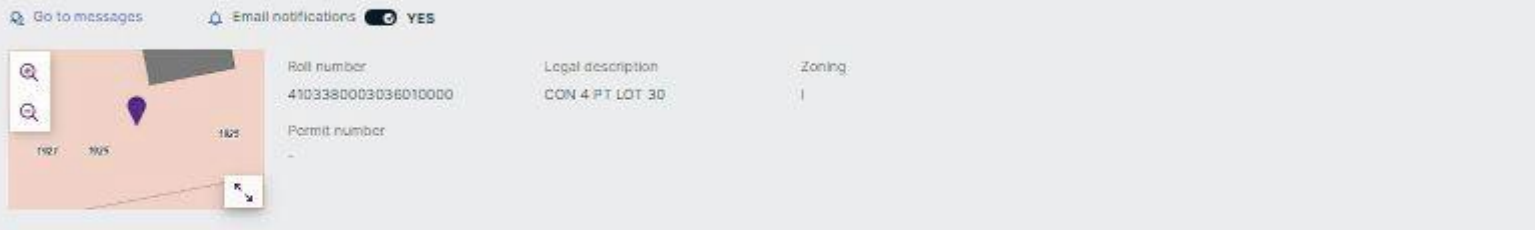

### **E APPLICATION > E WORK**

CURRENT STEP: DRAFT 1/7 NEXT STEP: DEPOSIT PAYMENT

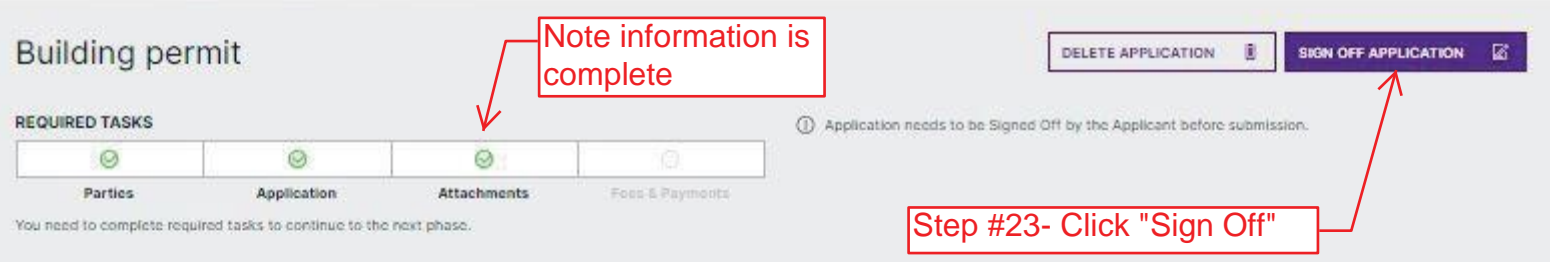

#### PARTIES OF THE APPLICATION

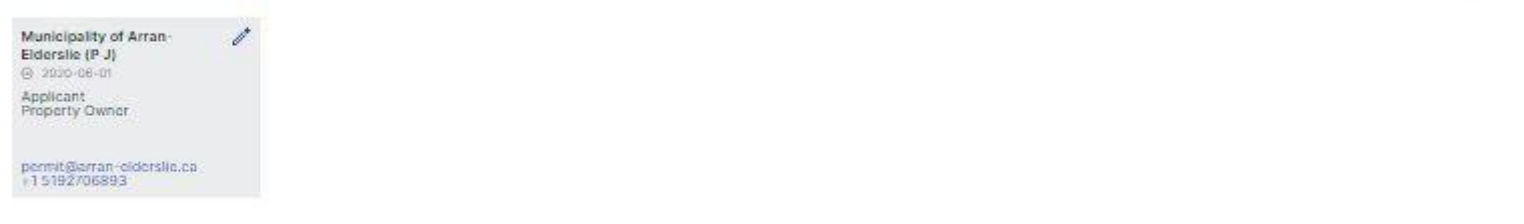

ADD OR INVITE PARTY  $\bigcirc$  Close  $\sim$ 

Close A

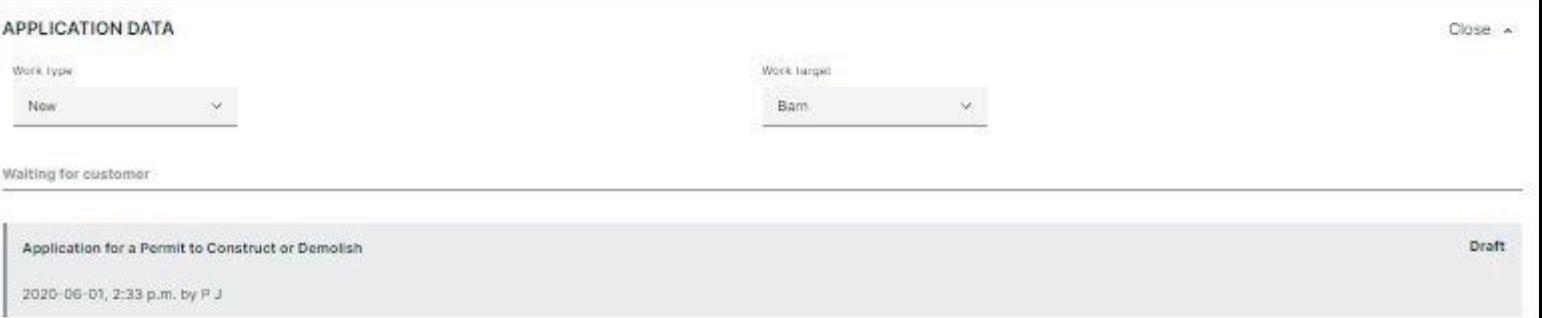

#### **ATTACHMENTS**

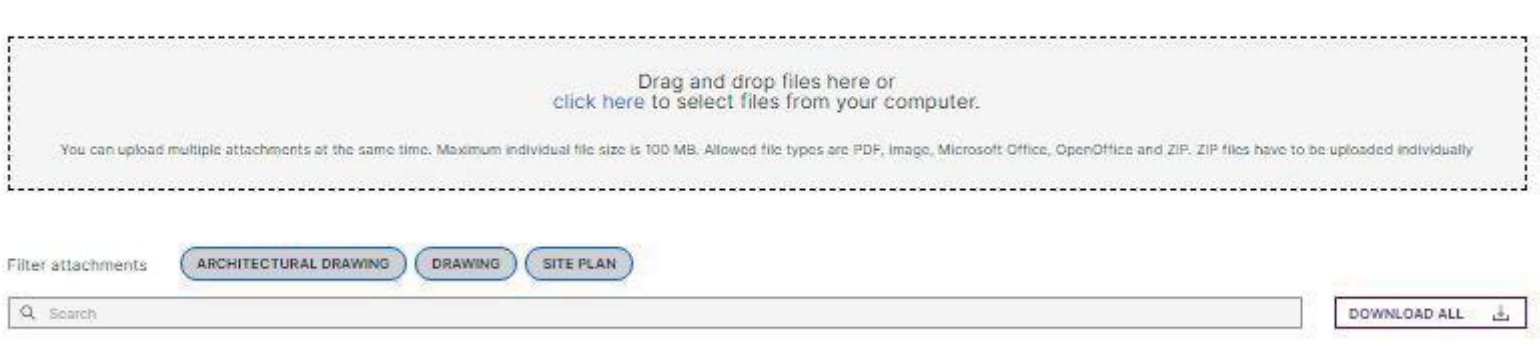

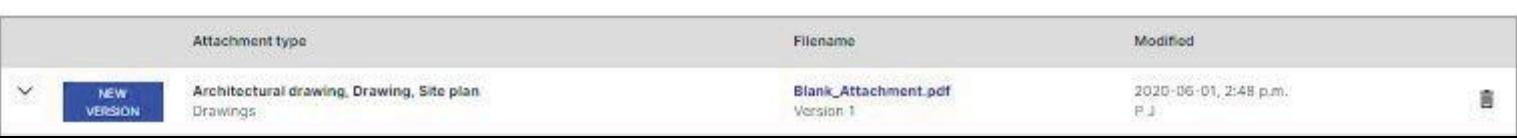

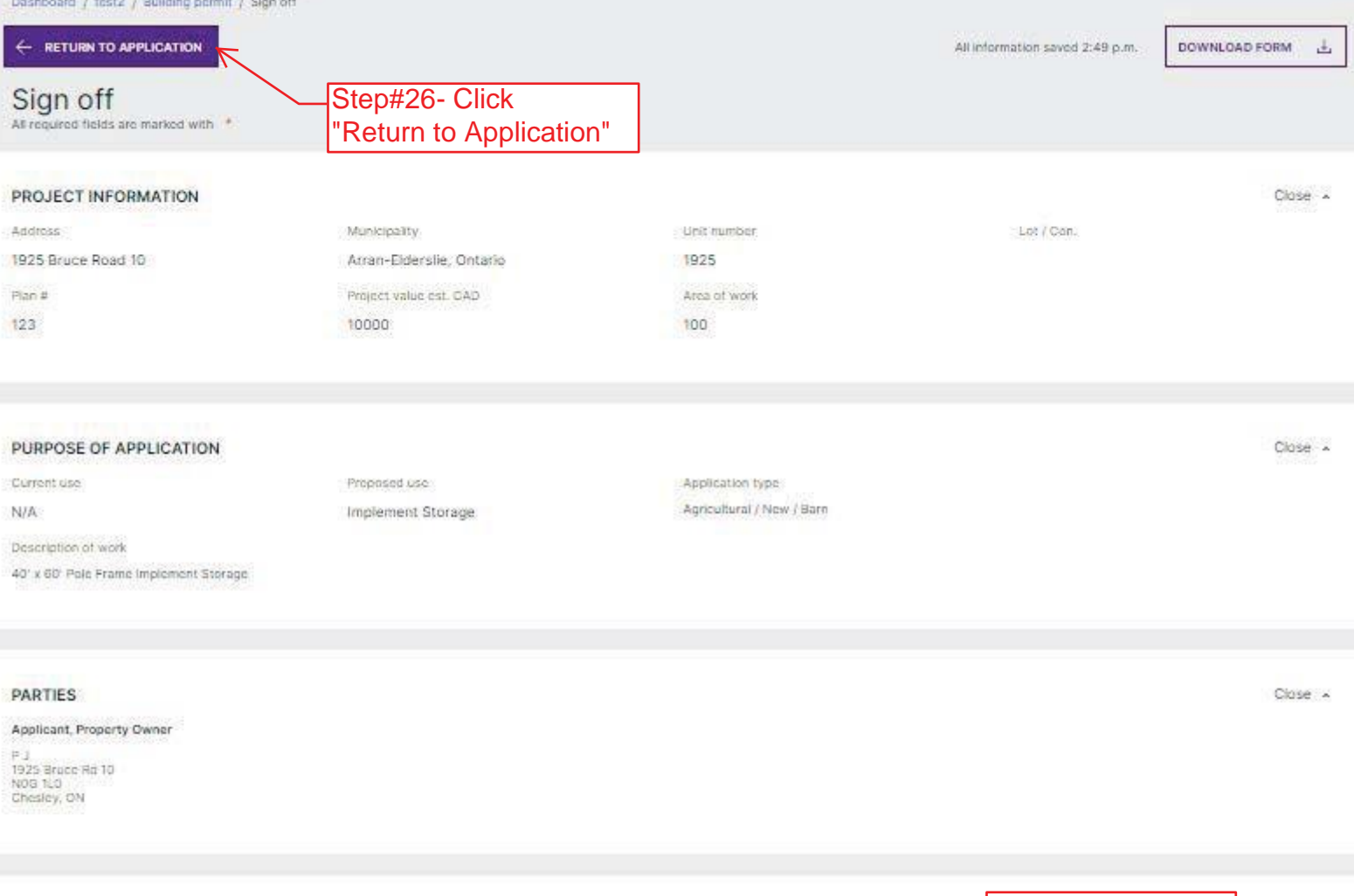

#### TARION WARRANTY CORPORATION (ONTARIO NEW HOME WARRANTY PROGRAM)

Is proposed construction for a new home as defined in the Ontario New Home Warranties Plan Act?

Is registration required under the Ontario New Home Warranties Plan Act?

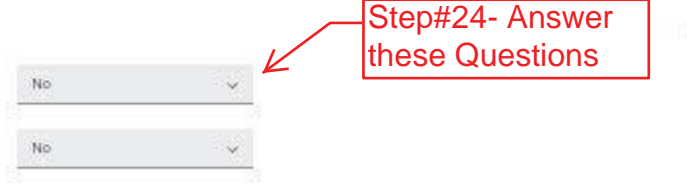

#### COMPLETENESS AND COMPLIANCE WITH APPLICABLE LAW

This application meets all the requirements of clauses  $1.3,1.3,15$  (a) to (d) of Division C of the Building Code<br>(the application is made in the correct form and by the owner or authorized agent, all applicable fields ha

Payment has been made of all fees that are required, under the applicable by law, resolution or regulations<br>made under clause 7.(1)(c) of the Building Code Act, 1992, to be paid when the application is made.

This application is accompanied by the plans and specification prescribed by the applicable by law, resolution<br>or regulation made under clause 7.(1)(b) of the Building Code Act, 1992. \*

This application is accompanied by the information and documents prescribed by the applicable by law,<br>resolution or regulation made under clause 7.(1)(b) of the Building Code Act, 1992 which enable the chief<br>building offic

The proposed building, construction or demolition will not contravene any applicable law. \*

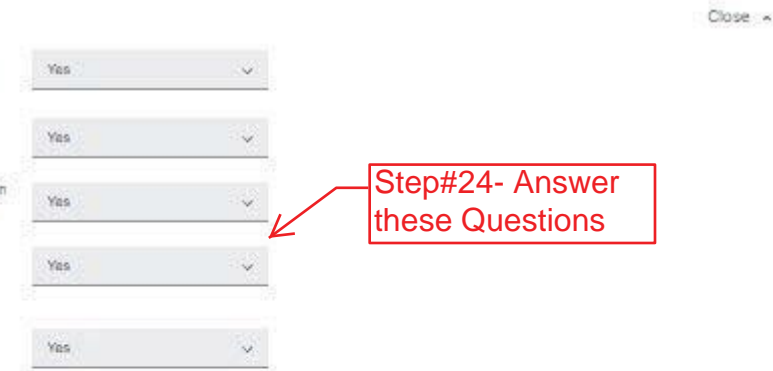

#### DECLARATION OF APPLICANT

Close A

Close A

#### I P J do hereby deciate that the informat<br>Is a corporation or partnership, I have the Step#25- Digitally "Sign Off" SIGN OFF **E**

his application, attached schedules and forms, attached plans and specifications, and other attached documentation is true to the best of my knowledge. If the owner<br>E. Dimit of U. / Peship By signing off, I understand that

Porsonal information contained in this form and schedules is collected under the authority of subsection 8.(1.1) of the Building Code Act, 1992, and will be used in the administration and enforcement of the Building Code A

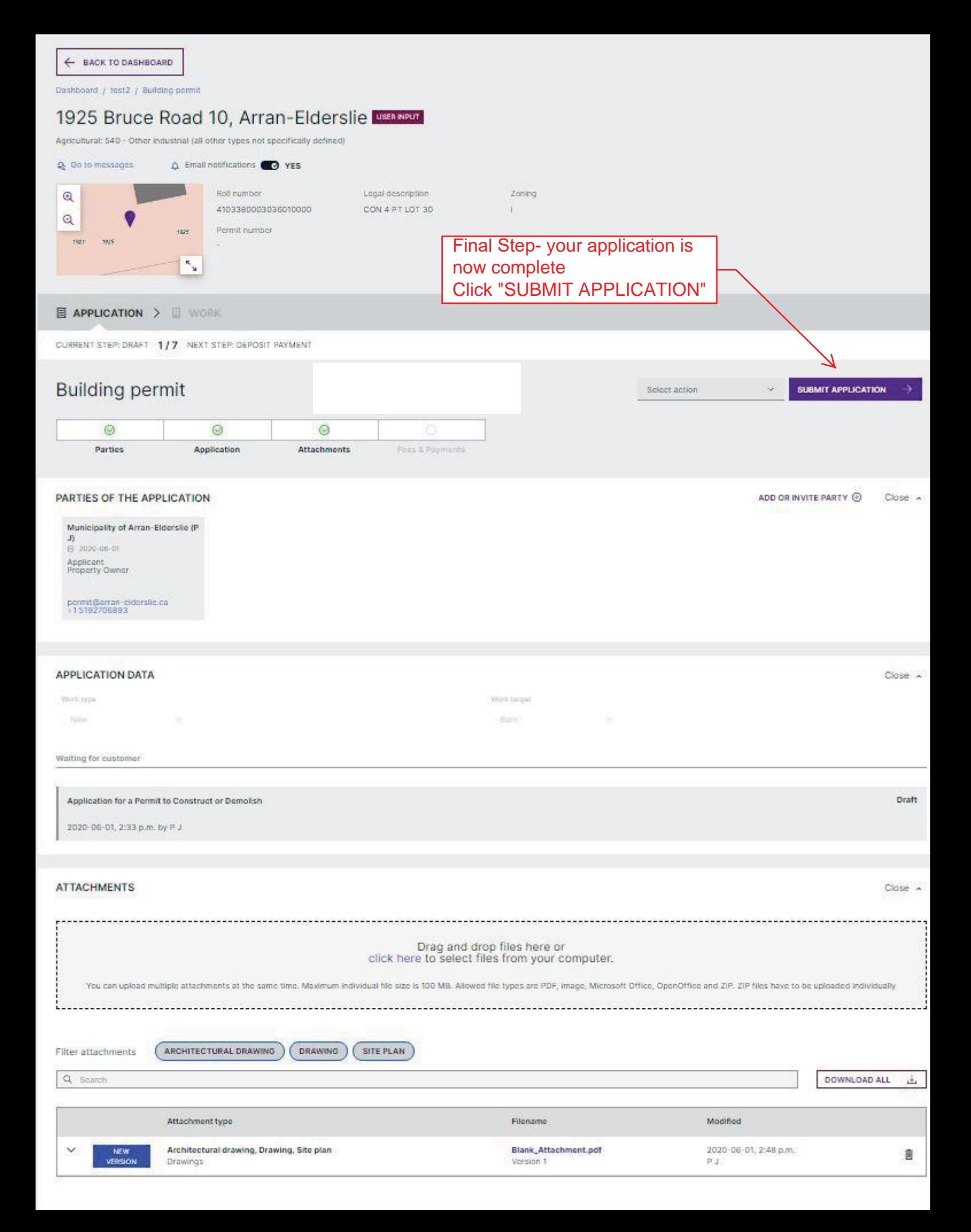